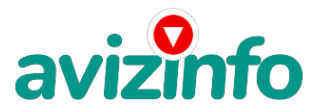

### avizinfo.by

### для тех кто хочет заработать немного(или много) денег

### Минск, Беларусь

### ДОБРОГО ВРЕМЕНИ СУТОК !

Уважаемые искатели работы и денег на просторах белорусского Интернета!!!

Всё работает абсолютно ЛЕГАЛЬНО и ЗАКОННО!!!

Ваше дело-лишь завести электронный кошелёк(которым вы сможете пользоваться как пожелаете) и положить на него немного денег - 6.120 бел.руб. из этих денег вы по 1.000 положите на другие 6 кошельков.Подробное описание механизма приведено ниже.

#### \*\*\*\*\*\*\*\*\*\*\*\*\*\*\*\*\*\*\*\*\*

Раньше я сама была такой недоверчивой и сразу бы прекратила читать данную информацию но, подумала, что вложение амленькое регистрация через Белгазпромбанк .Поиском дополнительного заработка через Интернет я начала интересоваться уволившись со своей работы.

Как я начала зарабатывать деньги

Как-то, сидя на площадке, я разговорилась с одной декретнецей, которая рассказала, что зарабатывает деньги через Интернет (не меньше 150 долларов в месяц, занимаясь этим 2-3 часа в день). Сначала я ей не поверила, но чувство зависти и острая нехватка денег заставили меня попробовать. Тем более, что сумма которую необходимо было перечислить для начала работы была не такая уж и большая 6 120 бел. руб. (меньше пачки детского питания или четыре пачки мороженного). Сейчас я с уверенностью могу сказать: «Зарабатывать деньги через Интернет реально!».

Что представляет из себя краткая схема зарабатывания денег:

1. на сайте www.easypay.by заводите электронный кошелек (наличие электронного кошелька Вас ни к чему не обязывает, процедура оформления кошелька занимает минут 10-15);

2. перечислить на электронный кошелек 6 120 руб. (в Минске это можно сделать в любом почтовом отделении - процедура аналогична оплате услуг телефонной связи: называете номер электронного кошелька и перечисляемую сумму); 3. разместить объявления о работе в Интернет на разных форумах, блогах, досках объявлений и т.п.;

4. снимать поступившие на электронный кошелек деньги (я предпочитаю не снимать деньги, а оплачивать телефон,

коммунальные услуги, покупку товаров и т.п. через Интернет).

Более подробная (пошаговая) схема зарабатывания денег приведена ниже. Если Вас заинтересовало, как можно зарабатывать реальные деньги не выходя из дома и потратив всего пару часов в день дочитайте эту статью до конца и попробуйте!!! (Поверьте, это Вас ни к чему не обязывает).

### Illar Nº1

Зарегистрируйтесь в системе Easy Pay (Зарегистрировать кошелёк), выберите оптимальный для себя вариант пополнения кошелька и внесите 6120 рублей на свой кошелёк. Можете внести больше денег, если хотите - очень удобно делать электронные платежи. Обязательно установите статус кошелька "Персональный". Наличие этого статуса означает, что Вы MOWATA'

- оплачивать товары и услуги зарегистрированных продавцов из каталога товаров и услуг;

- переводить электронные деньги на другие кошельки EasyPay;
- пополнять кошелёк из других платёжных систем;
- выводить средства из электронного кошелька EasyPay в другие платёжные системы.

Для повышения статуса кошелька до Персонального Вам необходимо:

.<br>1. Заполнить личные данные на странице "Уп**ратате тер**у Внести/изменить личные данные";

 $1/3$ 2. Привязать к кошвеннур ройнам таром аб ветоприте и при терети на терети и удерения и SMS услуги. Включить/Отключить". Для внесения денег на счёт придётся прогуляться в ближайший банк или почтовое отделение, но поверьте - один раз стоит

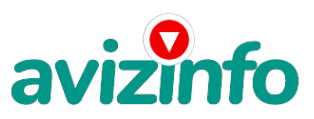

## avizinfo.by

сходить! Вообще всё на сайте расписано и понятно.

Я лично советую вам вносить деньги на почте, так как за это комиссия 2% не взымается, как в других пунктах приёма денег. Процедура такая же , как при оплате мобильного телефона - называем номер кошелька и сумму белорусских рублей.

Шаг №2

Далее Вам нужно перечислить по 1000 рублей на 6 ниже перечисленных Easy Pay кошельков. При перечислении 1000 рублей взимается комиссия 2% - это 20 рублей.

Войдите на операционную страницу сайта, выберите функцию меню "Перевод", затем:

- введите сумму денег, предназначенную для перевода 1000 рублей;

- возьмите первый номер кошелька из указанного ниже списка, отправьте на него 1000 рублей, вписав этот номер в поле "Электронный кошелёк" на который надо перевести деньги;

- подтвердите некоммерческий характер перевода, поставив "галочку" в чек-боксе. В поле "Назначение платежа" напишите: "Пожалуйста, внесите меня в список Easy Pay кошельков";

- нажмите кнопку "ПЕРЕВЕСТИ";

- после визуальной проверки правильности введённых данных необходимо ввести запрошенный системой Контрольный Код. Всё, что Вы сделали - это создали услугу, и самое главное - абсолютно легально. Вы просите ЗАКОННЫЙ сервис, за который платите.

Далее, начиная со второго, по аналогии отправьте по 1000 рублей на следующие 6 кошельков

- 1. 12894350
- 2. 12909653
- 3. 12899334
- 4. 12899284
- 5. 12893071
- 6. 14186466

ПОВТОРЯЮ, чтобы получать, необходимо отправить НА КАЖДЫЙ из этих 6 кошельков по 1000 рублей - иначе, сетевыми модераторами Easy Pay кошельков, Вы просто не будете включены в систему и не сможете обналичить доход. Теперь ВНИМАНИЕ!!! После того, как Вы выполнили ШАГ 2, скопируйте к себе на компьютер весь этот текст от начала до конца (можно в формате txt или как Вам удобней). В скопированной статье удалите из списка кошельков ПЕРВЫЙ (ВЕРХНИЙ) Кошелёк и переместите 2-ой кошелёк на место 1-го, который Вы стёрли, 3-ий - на место 2-го, 4-ый - на место 3-го, 5-ый - на место 4-го, 6-ой - на место 5-го! А в 6-ой номер, который оказался пустым, впишите номер Вашего кошелька!!!  $IIIar N<sup>2</sup>3$ 

Разместите эту статью на 100-300 ФОРУМАХ И НОВОСТНЫХ ЛЕНТАХ (News Groups). Можете сделать, если хотите изменения в данном тексте, но сохраните главную идею! Запомните: чем больше Вы разместите, тем больше вы заработаете денег. И это будет напрямую зависеть от Вас. Проверено тысячами участников. Если Вы разместите 2-3 объявления в Интернете, то, скорее всего, ничего не выйдет. Часто так заканчивают своё участие в проекте ленивые и недоверчивые люди. Настоятельно рекомендую создать свой бесплатный сайт. Вы можете это сделать с помощью поисковых систем, в строке поиска напишите фразу: "Создать бесплатный сайт" без кавычек. Тогда в самом объявлении Вам нужно будет указать только адрес сайта. Размещение этой статьи на 100 форумах, даже на самых малопосещаемых, гарантирует Вам приобретение 1 800 000 рублей - (Это минимум!!!) в течение двух-трёх месяцев!!!

БОЛЬШЕ РАЗМЕЩЕНИЙ - БОЛЬШЕ ПОЛУЧЕНИЯ (при том в ГЕОМЕТРИЧЕСКОЙ ПРОГРЕССИИ). ИТАК, КОГДА ВЫ ДОСТИГНЕТЕ ПЕРВОЙ ПОЗИЦИИ В СПИСКЕ, ВЫ БУДЕТЕ ИМЕТЬ СОТНИ ТЫСЯЧ РУБЛЕЙ ПРОСТО КАК СОЗДАТЕЛЬ СПИСКА ! ! ! ! ! ! ! ЭТО СТОИТ 6120-ти рублей и СОВСЕМ НЕ ТРУДНОЙ РАБОТЫ!

ГЛАВНОЕ - ЭТО РАБОТАЕТ !!! И ЭТО ПРОСТО ЗДОРОВО !!! Займитесь этим сейчас - не откладывая на завтра!!! ВРЕМЯ - ДЕНЬГИ!!! Но поработать всё же придется. Необходимо заинтересовать людей. Для этого необходимо воспользоваться рассылкой, размещением объявлений на специализированных сайтах о поисках работы, форумах, досках объявлений.

Удачи Вам! Она уже действительно рядом! Действуйте! Плохо живут те, которые всю жизнь лишь собираются жить! ВЕДЬ НИЧЕГО, КРОМЕ 6120 РУБЛЕЙ НЕ ТЕРЯЕМ!!!

### Статистика.

Например, из 150 размещённых объявлений, я получу только 5 ответов. Значит, я получу 5000 рублей, находясь на 6 позиции в списке. Теперь эти 5 человек размещают опять же минимум 150 объявлений с моим кошельком на 5 позиции, и только 5 людей отвечают тем первым - это уже 25000 рублей. Дальше эти 25 человек размещают по 150 объявлений с моим кошельком на 4 строчке и только 5 отвечают - 125000 рублей. Теперь эти 125 человек, разместив по 150 объявлений, и получив только 5 ответов, дают мне 625000 рублей (я на 3 позиции). Далее эти 625 человек размещают минимум 150 объявлений с моим кошельком на 2 строке и только 5 людей ответят - это 3125000 рублей. А теперь эти 3125 человек ещё разместят по 150 объявлений и, если им ответят только 5 человек, я получаю 15 625 000 рублей (я на первой позиции). Система EasyPay заинтересована в развитии этого вида бизнеса, т.к. имеет 2% с каждого денежного перевода. 2% от 15625000 рублей - это 312500 рублей. avizinfo.by 2/3

Белорусская Доска БЕСПЛАТНЫХ Объявлений AvizInfo.by

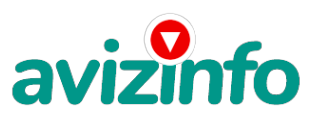

# avizinfo.by

Вы себе можете представить, что тысячи людей со всего мира присоединяются к Интернету и читают эти статьи каждый день. Так же как и Вы сейчас читаете эту!!!

EasyPay — это удобная система оплаты услуг в Интернете.

### Сервисы системы.

- 1. Переводы между пользователям системы EasyPay;
- 2. Мгновенные и безопасные переводы из одного электронного кошелька EasyPay в другой;
- 3. Пополнение кошелька более чем в 2 800 пунктах по всей Беларуси:
- В отделениях ОАО "Белгазпромбанк" (более 45 отделений);
- В почтовых отделениях (более 1 500 отделений);
- Посредством пластиковой карточки, эмитированной ОАО "Белгазпромбанк";
- В отделениях и банкоматах ОАО "Белагропромбанка" (более 350 пунктов);
- В отделениях и банкоматах ОАО "Белинвестбанка" (более 400 пунктов);
- Через инфокиоски, терминалы, банкоматы ОАО "БПС-Банк" (более 540 пунктов);
- Из любого другого банка посредством банковского перевода;
- Через терминалы сети "БЕЛПЛАТ систем" с купюроприемниками.

### Вывод средств из системы:

Через кассы ОАО "Белгазпромбанка" с выплатой наличными – комиссия 2%.

Посредством пластиковой карточки, эмитированной ОАО "Белгазпромбанк" – комиссия 2%.

В безналичном порядке на указанный банковский счет, посредством банковского перевода – комиссия 2%.

SMS-сервис EasyPay

Сервис, позволяющий управлять кошельком EasyPay с помощью SMS-сообщений.

### Удобный сервис возобновления платежей

Сервис, позволяющий возобновлять заполненные и оплаченные ранее счета для повторной оплаты за коммунальные услуги, оплату мобильной связи и др.

Поиск по товарам

Во всех магазинах торгового портала Shop.by, подключенных к EasyPay организован поиск по товарам. Комбинации поиска можно задавать как в каталоге магазинов EasyPay, так и на портале Shop.by.

Выписка счетов в своем кошельке EasyPay

Для оплаты услуг различных предприятий, осуществляется в разделе кошелька "оплата". Этим способом можно оплатить услуги некоторых поставщиков.

#### Товары и услуги

- С помощью EasyPay Вы можете покупать товары и услуги различных поставщиков и продавцов;

- Телефон домашний телефон и пополнение баланса мобильного телефона операторов velcom, MTC, diallog, life:);
- Коммунальные услуги квартира, электричество, газ, вода;

- Интернет-провайдеры – через EasyPay можно пополнить баланс или купить интернет-карту у ведущих интернет-провайдеров Беларуси;

- Более 100 интернет-магазинов – в интернет-магазинах через EasyPay можно купить всё! От детского питания до бытовой

- техники, от спортивного снаряжения до электронных товаров;
- Хостинг и доменные имена регистрация и поддержка доменных имен в зонах by, com, ru, org, eu и др.;
- Реклама;
- Телевидение;
- Услуги по Беларуси;

- Услуги в России.

ЗАХОДИТЕ по ссылке и следуйте пошаговой инструкции для регистрации Вашего кошелька! У Д А Ч И !!!

Цена: Договорная Тип объявления: Услуги, предлагаю Торг: неуместен

### **Анищенко Юлия 80295766198**